# Arbeitsweise und Anwendungsmöglichkeiten des Netzplansimulators

Ausgehend von den Beschlüssen des VII. Parteitages der SED und des X. Deutschen Bauernkongresses wird im Bereich der Land- und Nahrungsgüterwirtschaft immer stärker die Forderung erhoben, moderne Führungs- und Organisationsmittel in die Arbeit der Leiter einzubeziehen. Insbesondere steht als Aufgabe, durch die Anwendung der Operationsforschung den gesamten Produktionsprozeß wissenschaftlich zu durchdringen, um dadurch eine möglichst hohe Effektivität zu erzielen. Jedoch stieß die Anwendung der Netzplantechnik im Bereich der Land- und Nahrungsgüterwirtschaft in den vergangenen Jahren vielfach auf Schwierigkeiten, wobei die Ursachen neben der mangelnden Qualifikation einiger Leiter auf dem Gebiet der Operationsforschung und damit verbunden in ideologischen Unklarheiten. vor allen Dingen auch in fehlenden bzw. für den Anwenderkreis nicht zugänglichen technischen Hilfsmitteln zur ständigen und schnellen Aktualisierung der Netzpläne zu suchen sind.

Ä

Erschwerend auf die Anwendung der Netzplantechnik in der Landwirtschaft wirkt sich der Einfluß sehr vieler Störgrößen im Verlauf des Produktionsprozesses aus, die eine laufende Neuberechnung des Netzplanes innerhalb kürzester Frist erfordern, um daraus wissenschaftlich fundierte Leitungsentscheidungen ableiten zu können. In der Mehrzahl der Fälle war das bisher nicht möglich. Es mußten also Mittel und Wege gefunden werden, um die Anwendung der Netzplantechnik zu erleichtern.

Ein solches Hilfsmittel zur sofortigen Entscheidungsfindung ist der Netzplansimulator. Seine Anwendung erstreckt sich von der Phase der technologischen Vorbereitung der Produktion über den operativen Einsatz während der Phase der Durchführung des Produktionsprozesses bis zur Verwendung als Lehrgerät im Unterrichtsprozeß zum schnellen Erlernen der Netzplantechnik und zum Training der Entscheidungsfindung.

## 1. Arbeitsweise des Netzplansimulators

Aufbauend auf grundlegenden Arbeiten der Ingenieurhochschule für Maschinenbau und Elektrotechnik Dresden auf dem Gebiet der elektronischen Simulierung von Netzplänen wurde an der Ingenieurschule für Landtechnik Nordhausen ein elektronischer Netzplansimulator für maximal 60 Vorgänge entwickelt und gebaut, wobei bei der Erarbeitung der Konzeption in erster Linie die Forderungen für den Einsatz als Lehr- und Ubungsgerät maßgebend waren.

Der Simulator gestattet eine anschauliche Darstellung des Netzplanes und seine mathematische Auswertung, indem der Verlauf des kritischen Weges optisch angezeigt wird und ein Zeitmeßgerät die Gesamtdauer des Netzplanes - bei Bedarf auch entsprechende Teilzeiten - angibt.

Prinzipiell läßt sich die elektronische Simulierung für eine unbegrenzte Anzahl von Vorgängen und Ereignissen durchführen. Bei dem aufgebauten Mustergerät erfolgte jedoch eine Begrenzung auf Netzpläne mit maximal 60 Vorgängen, um die Kosten in Grenzen zu halten. Bei der bisherigen Anwendung des Simulators hat es sich gezeigt, daß diese Begrenzung durchaus sinnvoll war, da sowohl übliche Lehrbeispiele als auch kleinere Probleme der Praxis unterbringbar sind.

## 1.1. Simulierung der Vorgangsdauer

Zur elektronischen Nachbildung von Vorgängen enthält das Gerät insgesamt 60 monostabile Multivibratoren mit nachgeschaltetem Verstärker.

Ein am Eingang dieser Schaltung eintreffender Impuls (entspricht dem Beginn des jeweiligen Vorgangs) erscheint um die Zeit ts verzögert (entspricht dem Ende des Vorgangs) am Ausgang, wobei diese Verzögerungszeit ts, die identisch mit der Vorgangsdauer ist, über Dekadenschalter im Zeitbereich von 1 bis 110 in Stufen von einer Einheit einstellbar ist. Die Zeiteinheit selbst ist für den jeweiligen Netzplan frei wählbar.

## 1.2. Ereignisschaltung

Die Ereignisschaltung arbeitet ebenfalls auf elektronischer Basis und ist so aufgebaut, daß sie in der Betriebsart "Langer Weg" zu dem Zeitpunkt einen Ausgangsimpuls abgibt, wenn am letzten Eingang vom jeweilig vorgeschalteten monostabilen Multivibrator ein Impuls erschienen ist. Vom Ausgang dieser Ereignisschaltung wird dann der nachfolgende monostabile Multivibrator (sich anschließender Vorgang) angesteuert.

Zwecks optischer Anzeige des Verlaufs des kritischen Weges ist jedem Ereigniseingang noch eine Lampe zugeordnet. Die Logik der Schaltung ist so aufgebaut, daß jeweils die Lampe aufleuchtet, deren zugehöriger Eingang als letzter einen Impuls erhalten hat, was eindeutig identisch ist mit der optischen Anzeige des zeitlich längsten zum Ereignis hinführenden Vorgangs.

Im Mustergerät sind diese Ereignisse noch elektronisch umschaltbar auf die Betriebsart "Kurzer Weg", wobei dann ein Ausgangsimpuls abgegeben wird, sobald der erste Eingang mit einem Impuls beauflagt wurde. Gleichfalls leuchtet die zu diesem Eingang gehörende Lampe auf. Durch diese Umschaltmöglichkeit wird erreicht, daß man die im Netzplan enthaltenen Vorgänge mit den größten Schlupfzeiten durch die optische Anzeige ohne großen Zeit- und Rechenaufwand findet.

#### 1.3. Meßschaltung

Von einem eingebauten Impulsgeber wird die durch den konkreten Netzplan vorgegebene Zusammenschaltung von Vorgängen und Ereignissen periodisch angesteuert. Der vorhandene Zeitmesser stellt die Laufzeit dieses Impulses vom Startereignis bis zum Zielereignis fest und speichert das Ergebnis zwecks sicherer Ablesung bis zur nächsten Durchrechnung. Die eigentliche Rechnung dauert je nach Größe des Netzplanes bis zu 200 ms.

Bei der Betriebsart "Langer Weg" ist der Zahlenwert der Anzeige identisch mit der Summe der Dauer aller kritischen Vorgänge und bei der Betriebsart "Kurzer Weg" mit der Summe der Dauer aller Vorgänge mit den größten Schlupfzeiten.

Eine Erfassung der entsprechenden Zeiten von Teilen des gesamten Netzplanes ist durch Veränderung der Anschaltung des Zeitmessers möglich.

Konstruktiv wurde das Gerät in Pultform ausgeführt, um eine möglichst übersichtliche und zweckentsprechende Anordnung der einzelnen Baugruppen zu erreichen (Bild 1). Die Dekadenschalter zum Einstellen der Dauer der Vorgänge wurden, in zwei Gruppen zu je 30 Vorgängen geteilt, direkt auf dem Pult untergebracht. Darüber befinden sich rechts die auswechselbare Programmiertafel und das Bedienungsfeld und links das Lampenfeld für die Anbringung des Netzplanes und der Zeitmesser.

Für den Aufbau der logischen Schaltungen wurden elektronische Bausteine des digitalen Zweiges aus dem Ursamat-

Deutsche Agrartechnik - 20. Jg. - Heft 5 - Mai 1970

Ingenieurschule für Landtechnik Nordhausen

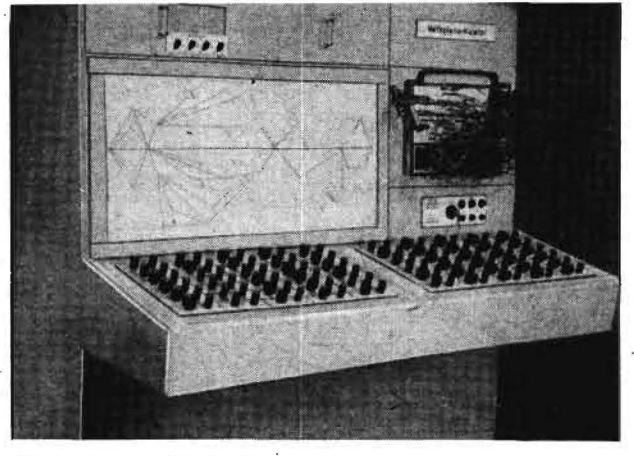

Bild 1. Gesamtansicht des Netzplansimulators

System verwendet. Bild 2 vermittelt einen Überblick über die Anbringung der Baueinheiten im Inneren des Gerätes.

# 2. Programmierung und Bedienung des Gerätes

Ausgangspunkt für die Programmierung ist die entworfene Struktur des Netzplanes und eine Liste der Dauer der Vorgänge.

Zum Zwecke der Auswertung auf dem Simulator muß dieser Netzplan in seiner Darstellung auf das vorhandene Lampenfeld von  $\approx 800 \times 400$  mm abgestimmt sein. Auf diesem Lampenfeld befinden sich in einem bezeichneten Raster von  $20 \times 20$  mm 800 Lampen zur optischen Anzeige der kritischen Ereignisse bzw. Vorgänge. Es muß nun gewährleistet sein, daß die Ereignisse im Raster dieses Feldes liegen, damit eine eindeutige Anzeige bei der Auswertung des Netzplanes erfolgt (Bild 3).

Die Programmierung selbst wird auf der auswechselbaren Programmiertafel (Bild 4) vorgenommen, auf der die Einund Ausgänge sämtlicher Schaltungseinheiten zur Simulierung der Dauer der Vorgänge und Ereignisse einschließlich der Lampen des Lampenfeldes frei verfügbar vorhanden sind. Die Zusammenschaltung der einzelnen Funktionseinheiten wird entsprechend der vorhandenen Struktur des Netzplanes durch Verbindungsleitungen vorgenommen. Der Zeitmesser ist an das Start- und Zielergebnis anzuschließen. Die konkret vorliegenden Zeitwerte der Vorgänge werden anhand der vorhandenen Liste an den Dekadenschaltern eingestellt. Nach diesen vorbereitenden Arbeiten ist das Gerät fertig programmiert und für die Auswertung des Netzplanes bereit.

Die auswechselbare Programmiertafel gestattet den Aufbau einer Programmbibliothek für häufig wiederkehrende Netzplanstrukturen und führt vor allen Dingen auch zu einer besseren Auslastung des Gerätes.

Die Bedienung selbst ist äußerst einfach. Nach dem Einschalten des Gerätes braucht nur die Start- und Betriebsartentaste ("Langer Weg" oder "Kurzer Weg") betätigt zu werden (Bild 3).

Der weitere Ablauf erfolgt automatisch. Nach einer Zeit von etwa 200 ms liegt das Ergebnis der Durchrechnung bei der Betriebsart "Langer Weg" in Form der Anzeige der Gesamtdauer des Netzplanes am Zeitmesser vor. Gleichzeitig wird optisch der Verlauf des kritischen Weges auf dem Netzplan angezeigt.

Bei der Betriebsart "Kurzer Weg" zeigt der Zeitmesser die Summe der Zeitwerte der Vorgänge mit den größten Zeitreserven an, wobei diese entsprechenden Vorgänge ebenfalls

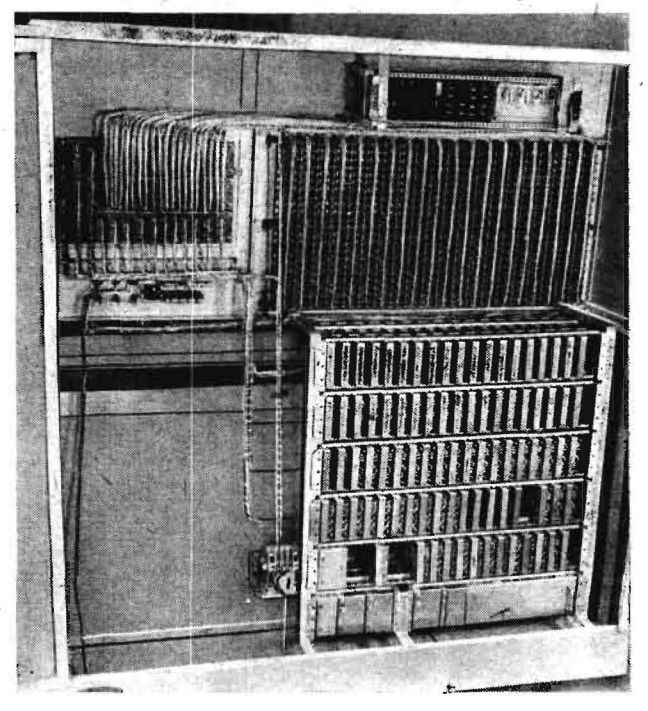

Bild 2. Blick in das Innere des Gerätes

optisch signalisiert werden. Aus der Differenz dieser beiden Zeitangaben läßt sich z. B. unmittelbar schlußfolgern, wie weit der Netzplan noch vom Optimum entfernt ist.

Die Durchbrechung des Netzplanes wird in Abständen von etwa 3 s ständig wiederholt, so daß zwischenzeitlich vorgenommene Veränderungen an der Dauer einzelner Vorgänge in ihrer Auswirkung auf die Gesamtdauer des Netzplanes sofort enfaßt werden.

Durch sinnvolles Verändern der Dauer bestimmter Vorgänge kann somit z. B. eine schrittweise Optimierung des vorliegenden Netzplanes vorgenommen werden.

## 3. Anwendungsmöglichkeiten des Simulators

Ausgehend von den allgemein bekannten Vorteilen und Möglichkeiten der Netzplantechnik soll im folgenden zuerst auf den Einsatz des Simulators bei der operativen Planung und Leitung des landwirtschaftlichen Produktionsprozesses eingegangen werden.

Speziell im Bereich der Landwirtschaft bietet sich die Anwendung der Netzplantechnik an, da unter der Einwirkung einer Vielzahl nicht vorauszusehender Störungen ständig neu zu organisieren ist. Diese Neuorganisierung unter Anwendung der Netzplantechnik setzt u. a. natürlich voraus, daß entsprechende Organisationshilfsmittel zur Verfügung stehen.

Jede Störung im Produktionsprozeß erfordert z. B. eine Aktualisierung des Netzplanes, um daraus entsprechende Entscheidungen ableiten zu können. Gerade an dieser Stelle ist aber bisher der schwächste Punkt der Anwendung der Netzplantechnik zu sehen, da die bestehenden Rechenzentren gegenwärtig nicht in der Lage sind, einer Vielzahl von Betrieben innerhalb einer Frist von wenigen Stunden die Daten der aktualisierten Netzpläne zur Verfügung zu stellen. Das muß aber unbedingt gefordert werden, wenn der Netzplan wirklich zu einem Leitungsinstrument werden soll.

Durch die Anwendung des entwickelten Simulators ist es nun möglich, den Grad der Aktualität des Netzplanes bedeutend zu erhöhen, das Gerät stellt also eine echte Entscheidungshilfe für den Leiter dar.

Deutsche Agrartechnik · 20. Jg. · Heft 5 · Mai 1970

210

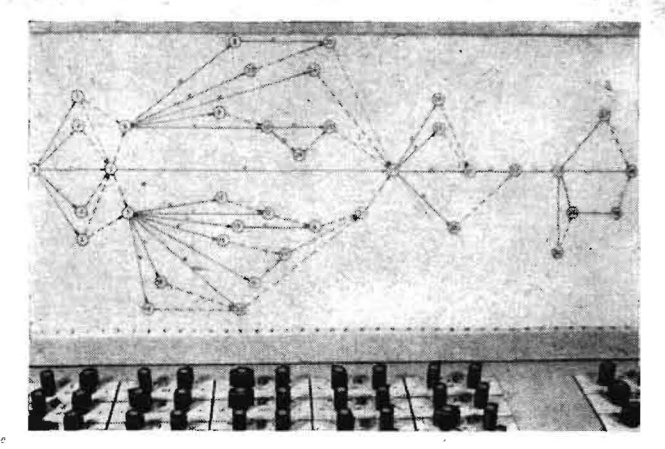

Bild 3. Anbringung des Netzplanes auf dem Lampenfeld

Bild 4. Anordnung der auswechselbaren Programmierungstafel und . Blick auf die Dekadenschalter

Tritt z. B. eine Störung im Produktionsprozeß auf, so besteht jetzt die Möglichkeit, sofort auf der Grundlage Ronkreten Zahlenmaterials auf sie zu reagieren. Die neue Situation kann durch Veränderung der Zeitwerte der betroffenen Vorgänge sofort im Netzplan berücksichtigt werden, wobei sichtbar wird, ob diese Störung einen Einfluß auf den Verlaul des kritischen Weges und damit auf den Endtermin hat. Wirkt sich die Störung auf die Zeitdauer des Produktionsprozesses aus, so ist es zur Einhaltung des geforderten Termins notwendig, unter Beachtung der technologischen Möglichkeiten entsprechende Kapazitätsverlagerungen vorzunehmen, die im allgemeinen den vorhandenen Reserven des Netzplanes entnommen werden müssen. Zum schnellen Auffinden dieser Kapazitätsreserven weist der Simulator in der Betriebsart "Kurzer Weg" die entsprechenden Vorgänge optisch aus. Dadurch ist es möglich, über die Verkürzung (Kapazitätserhöhung) in Frage kommender kritischer Vorgänge den Netzplan so zu verändern, daß der Endtermin trotz eingetretener Störungen eingehalten wird .

Es sei an dieser Stelle noch besonders darauf hingewiesen, daß durch die Anwendung des Gerätes aus den meistens vorhandenen mehreren Entscheidungsmöglichkeiten die (zeitlich) optimalste Variante durch entsprechende Simulation ausgewählt werden kann. Dadurch wird der Leiter in die Lage versetzt, seine Entscheidungen so zu treffen, daß optimale Ergebnisse zu erwarten sind. Zum effektiven Einsatz des Netzplansimulators ist u. a. jedoch ein gut und schnell funktionierendes Informationssystem unbedingte Voraussetzung. Es nützt dem Leiter nichts, wenn er über schnelle Auswertungsmöglichkeiten verfügt, aber keine oder nur unvollständige Informationen über den Verlauf des Prozesses erhält. Eine wesentliche Verbesserung der gegenwärtigen Situation bringt in dieser Beziehung die ebenfalls von der Ingenieurschule für Landtechnik Nordhausen entwickelte Dispatcheranlage, die den Aufbau eines modernen und schnell funktionierenden Informationssystems gestattet.

Beide Anlagen wurden im Rahmen eines "Komplexen Systems zur operativen Planung und Leitung der Arbeit" im vergangenen Jahr mit sehr gutem Erfolg auf verschiedenen Ausstellungen in unserer Republik gezeigt.

Bis jetzt wurde nur die Anwendung des Netzplansimulators in der Phase der Durchführung der Produktion behandelt. Er läßt sich aber mit gleich gutem Erfolg während der technologischen Vorbereitung der Produktion einsetzen. Hier liegt sein Anwendungsgebiet vor allen Dingen in der Op-' timierung von Netzplänen und im Vergleich verschiedener technologischer Varianten.

•

Deutsche Agrartechnik · 20. Jg. · Heft 5 · Mai 1970

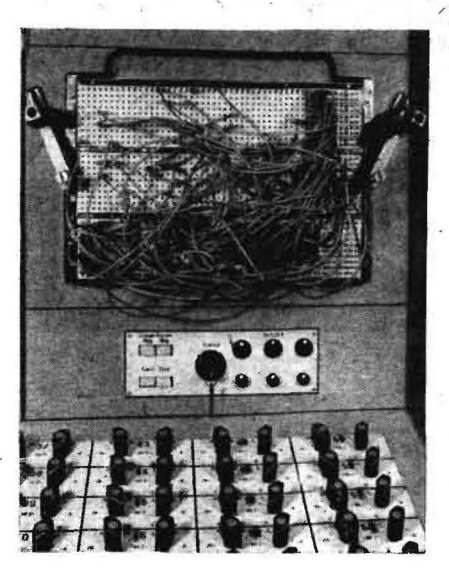

Der Netzplansimulator ist von der Konzeption her in 'erster Linie für den Einsatz als Lehrgerät gedacht. Darauf soll im folgenden kurz eingegangen werden.

Allgemein ist festzustellen, daß die Netzplantechnik auch beim Erlernen gewisse Schwierigkeiten bereitet und die Behandlung dieses Themas im Unterricht recht zeitaufwendig ist. Es wird vielfach ein großer Teil des zur Verfügung stehenden Stundenvolumens für reine Berechnungen verwendet, für die eigentliche Auswertung bleibt dann nicht mehr viel Zeit übrig.

Andererseits sind diese Berechnungen aber notwendig, um mit konkreten 'Werten arbeiten zu können. Einen Ausweg aus dieser Situation bietet der Netzplansimulator. Durch den Wegfall der sehr zeitaufwendigen Berechnungen wird viel Zeit frei zu Diskussionen über verschiedene mögliche Varianten. Es können entsprechende umfangreiche und praxisnahe Netzplanbeispiele in den Unterrichtsprozeß einbezogen und dabei die verschiedensten möglichen Störungen simuliert werden. Der Student muß unter Anleitung des Lehrers mit entsprechenden Maßnahmen reagieren, d. h. Entscheidungen treffen. Seine Fähigkeit in dieser Richtung wird dadurch entscheidend geschult.

Die Anwendung des Netzplansimulators im Unterrichtsprozeß bietet sich nicht nur zum Erlernen der Netzplantechnik an, sondern ist z. B. auch ein ausgezeichnetes Hilfsmittel im Lehrfach "Gestalten, Bemessen, Bewerten" bei der Untersuchung und Beurteilung komplexer Systeme. Insgesamt gesehen führt die sinnvolle Anwendung des Simulators im Lehr- und Lernprozeß zur Verbesserung der Qualität der Ausbildung und trägt mit dazu bei, ihn rationeller zu gestalten.

#### **Zusammenfassung.**

Die prinzipielle Funktion eines elektronischen Netzplansimulators *mit* seinen wesentlichen Baugruppen wird erläutert. Bemerkungen zur Programmierung und Handhabung des Gerätes bilden den zweiten-Teil der Ausführungen. Anschließend wird auf den Einsatz des Simulators als Hilfs-. mittel zur Entscheidungsfindung im System der operativen Planung und Leitung der Produktion eingegangen. Des weiteren wird· dargelegt, welche Möglichkeiten zur Rationalisierung und Verbesserung des Unterrichtsprozesses durch die Anwendung des Gerätes im Schulbetrieb gegeben sind. A 7930

 $\gamma$ 

...